## https://www.100test.com/kao\_ti2020/571/2021\_2022\_JAVA\_E8\_A E\_A4\_E8\_AF\_81\_c104\_571334.htm 本文以Oracle数据库为例,  $\Delta \text{SP}$  web web

J2EE(Java 2 Enterprise Edition) Web JavaBean Servlet  $\rm JSP$ 

**Servlet** Bean

 $\mathbf{W}\mathbf{E}\mathbf{B}$ 

 $1$  SSP JavaBean Servlet request. getparameter() JavaBean, setProperty JavaBean SQL insert Qupdate Odelete executeQupdate()  $\sim$  2 JavaBean PowerBuilder Delphi java

## JavaBean

setValue getValue insert Qupdate Odelete insert Qupdate Qdelete SQL JavaBean : <jsp:useBean id="table" class="table1\_bean" /> <jsp setProperty name="table" property="\*" / ( table1\_bean JavaBean) table1\_bean insert Qupdate Qdelete % boolean success = table.insert()  $\%$ 

JavaBean

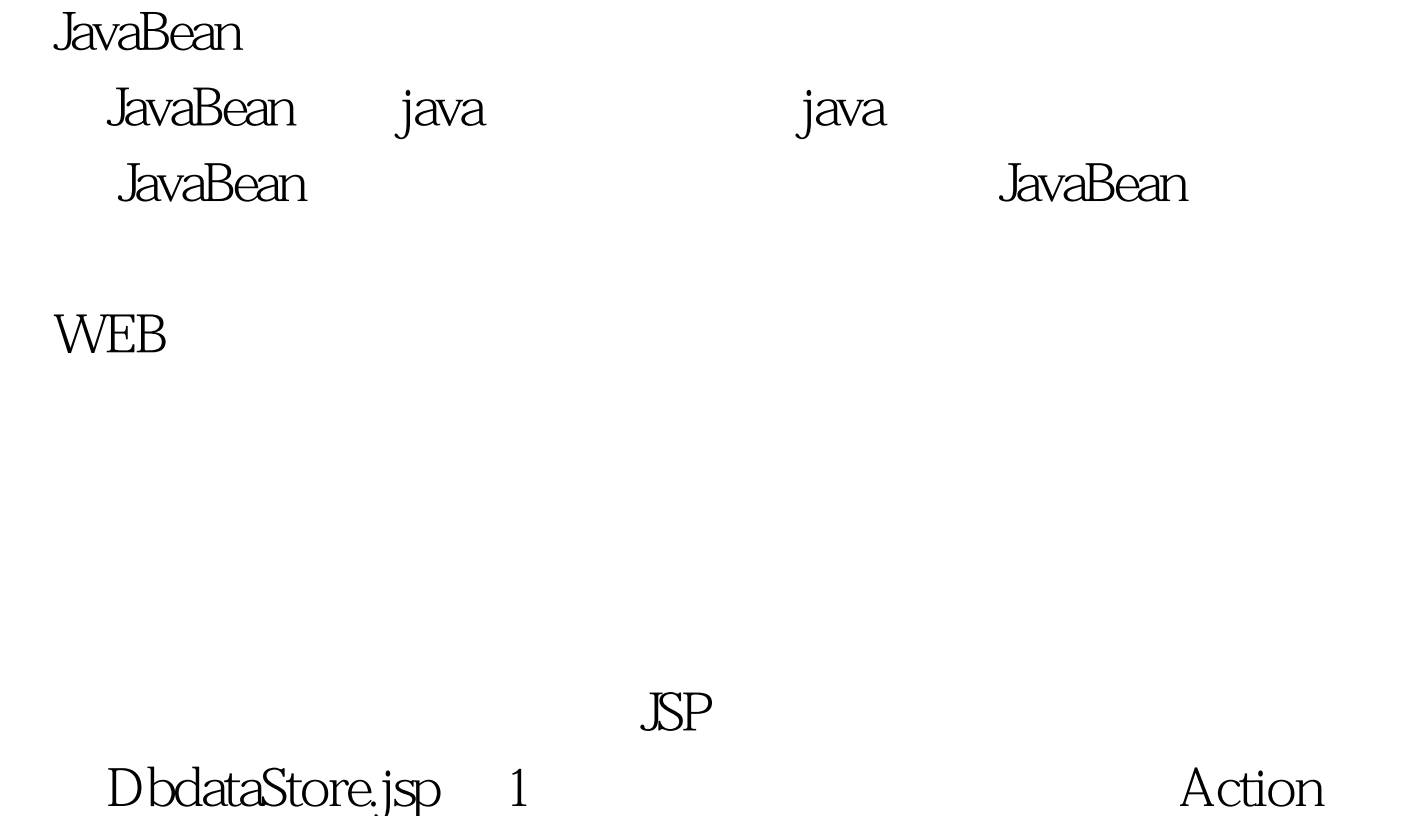

Form Name=Frm1 Method=Post

Action="DBdataStore.jsp?tablename=table1&amp.OperType=..." > table1为数据将要存储的数据库表的表名,OperType操作类

insert, Qupdate, Qdelete and the input type=text name=... textarea name=... Oselect name=... pame based by a proposed by DBdataStore.jsp

, which is a contract of  $\mathcal{Z}$  and  $\mathcal{Z}$  and  $\mathcal{Z}$  are contracted in  $\mathcal{Z}$  and  $\mathcal{Z}$  are contracted in  $\mathcal{Z}$  and  $\mathcal{Z}$  are contracted in  $\mathcal{Z}$  and  $\mathcal{Z}$  are contracted in  $\mathcal{Z}$  and  $\mathcal{Z}$  a

1) CREATE OR

REPLACE VIEW v\_dbstru AS SELECT table\_name column\_name data\_type data\_length data\_precision data\_scale column\_id FROM all\_tab\_columns WHERE  $\alpha$  owner=user1 //user1  $\alpha$ 图 CREATE OR REPLACE VIEW v\_pkey\_column AS SELECT b.table\_name b.column\_name b.position FROM all\_constraints a all cons columns b WHERE a.owner=b.owner AND a.constraint\_name=b.constraint\_name AND a.owner=user1 AND a.constraint\_type=P 3 1) String tablename=request.getParameter("tablename") // String OperType=request.getParameter("OperType") // String sFieldValue="" // fieldname="",Datatype="" // int iFieldvalue=0 String QupdateSql="" whereSql=" where "  $insSql = "" insSql2 = "" opSql = "" strSql = "" ResultSet"$ rs1=null rs2=null insSql1="insert into " tablename " (")  $insSql2="values("2) \qquad sql$  insert

 $insert into table1(id \t values(100))$ Qupdate Qdelete where where id=100; 在操作类型为0update时,网页form表单中不对关键 rs1=Stmt.executeQuery("SELECT column\_name FROM v\_pkey\_column WHERE table\_name=" tablename "") 100Test www.100test.com